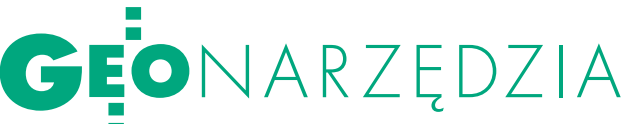

## $GEO-IN$ **geoinfo** DEITA 20

Nowa odsłona GEO-INFO V Delta to rozwiązanie całkowicie obiektowe, kompatybilne z GEO-INFO V Mapa. Program przeznaczony jest głównie dla wykonawstwa geodezyjnego do współpracy z ośrodkami dokumentacji, które prowadzą numeryczny zasób w standardzie GEO-INFO V.

## Aleksander Danielski

**P**rogram GEO-INFO V Delta 2009<br>
umożliwia automatyczne przygotowanie danych w rodzimym formacje GEO-INFO V (GIV) Pracuje na umożliwia automatyczne przygotowanie danych w rodzimym formacie GEO-INFO V (GIV). Pracuje na własnej bazie danych, jest szybki i wygodny w użyciu, a przy tym posiada własny edytor graficzny. Okna dialogowe, według standardu GEO-INFO V, pozwalają na łatwe przygotowanie danych z terenu.

Nadzorowane przez program definiowanie obiektów zapewnia utworzenie właściwej geometrii. Gotowy standard rozwarstwienia informacyjnego i graficznego umożliwia użytkownikowi przygotowanie i przekazanie w pliku eksportu kompletu danych niezbędnych do prowadzenia zasobu numerycznego w ośrodku dokumentacji geodezyjnej i kartograficznej (ODGiK). Odpowiednio oznaczone pola w rekordzie informują operatora o danych obligatoryjnych i fakultatywnych (rys. 1).

Program posiada funkcję wczytania pliku eksportu danych otrzymanych z ODGiK w formacie rodzimym GEO--INFO V, co skutkuje jednoczesnym pojawieniem się rysunku mapy jako projekcji obiektów z bazy danych. Umożliwia to natychmiastową pracę na gotowej mapie. Zgodnie z obiektową ideą zasobu numerycznego SIP GEO-INFO V, operator nie rysuje mapy, tylko definiuje lub modyfikuje w bazie danych obiekty otrzymane z ODGiK. Może obsługiwać obiekty posiadające geometrię i obiekty typu info (np. osoby). Wszędzie jest dostępna kontekstowa pomoc. Wbudowana topologia zgodna z logiką wszystkich obiektów systemu GEO-INFO V oraz topologia definiowana przez operatora zapewniają zbudowanie zasobu zgodnego ze standardem i jednocześnie pozwalają na kontrolowaną otwartość.

GEO-INFO V Delta nie ma żadnych ograniczeń ilościowych i jakościowych co do obsługi wszystkich obiektów zasobu numerycznego mapy zasadniczej i ewidencyjnej. Program zawiera między innymi następujące procedury:

lWykonywanie obliczeń geodezyjnych z jednoczesną definicją obiektów w bazie danych:

l dowolne kombinowane wcięcie z wyrównaniem;

 $\bullet$ ciągi tachimetryczne i poligonowe o dowolnym sposobie nawiązania z wyrównaniem;

lwyrównanie ścisłe sieci poziomej o dowolnej konstrukcji geometrycznej i bez ograniczeń ilościowych (w procedurach zastosowano niepowtarzalne rozwiązanie obliczeniowe, w szczególności obliczenie współrzędnych przybliżonych; całość oparto na teoretycznym rozwiązaniu prof. Romana Kadaja);

lobiekty punktowe z domiarów prostokątnych, pomiaru biegunowego tradycyjnego (dziennik polowy), z przecięć dowolnymi liniami z ustalanym odsunięciem, definiowanie obrysu.

lWykonywanie obliczeń pomocniczych:

lelementy wyniesienia metodą domiarów prostokątnych i biegunową;

lazymuty, kąty i odległości;

lprzecięcia z wszystkimi ramkami sekcyjnymi funkcjonującymi w danym układzie współrzędnych;

lczołówki dla wszystkich obiektów powierzchniowych (z wstawieniem na mapę);

lwspółrzędne dowolnego punktu;

 $\bullet$  dowolnie wskazana lub oparta na obiektach długość i powierzchnia.

l Podział dowolnego obiektu powierzchniowego na określone powierzchnie oraz na podstawie danych projektowych lub danych pozyskanych z terenu.

lRozliczenie klasoużytków, użytków i konturów klasyfikacyjnych w działkach z wykrywaniem błędów dziur i podwójnego pokrycia oraz trzema algorytmami rozrzucania zaokrągleń. Filtry pozwalają na wyświetlanie wyników według ustalonych parametrów (np. tylko obiekty z błędnymi użytkami). Wyniki można sortować według dowolnej kolumny, a obiekty podglądać w bazie danych i na mapie (w całości i rozliczonych fragmentach). Raporty z rozliczenia dostępne są w dwóch formatach: pionowym i poziomym.

lTransformacje całych baz danych we wszystkich państwowych układach współrzędnych i większości lokalnych z wykorzystaniem wbudowanych współczynników lub poprzez punkty łączne metodami Helmerta i afiniczną. Z obliczeń tworzone są automatyczne lub konfigurowane przez użytkownika raporty.

 $\begin{tabular}{|c|c|} \hline \textbf{P} rogram GEO-INFO V Delta umozli-\\ \hline \textbf{wia jednoczesne zarządzanie wielo-marysunkami rastrowymi. Pozwala}\\ \hline \textbf{m} edvcie rastra oheimuiaca m in : wna-\\ \hline \end{tabular}$ wia jednoczesne zarządzanie wieloma rysunkami rastrowymi. Pozwala na edycję rastra obejmującą m.in.: wpasowanie metodami Helmerta i afiniczną, skalowanie, zmianę kolorów, ustalanie przezroczystości, odcinanie i wymazywanie dowolnych fragmentów, sklejanie. Obsługuje większość formatów rastrowych (BMP, GIF, PCX, PNG, RLC, SLD, TIFF). Dodatkowo umożliwia zapis plików rastrowych wraz z parametrami wpasowania (GEO-raster mapy ewidencyjnej) m.in. dla opracowania zleceń na przygotowanie baz danych dla LPIS. W efekcie takiego zapisu powstają dwa pliki: TIF i GEO (plik z parametrami) lub jeden plik w formacie GEOTIFF. W przypadku obsługi plików rastrowych zapisanych w formacie GEOTIFF wczytywane rastry muszą

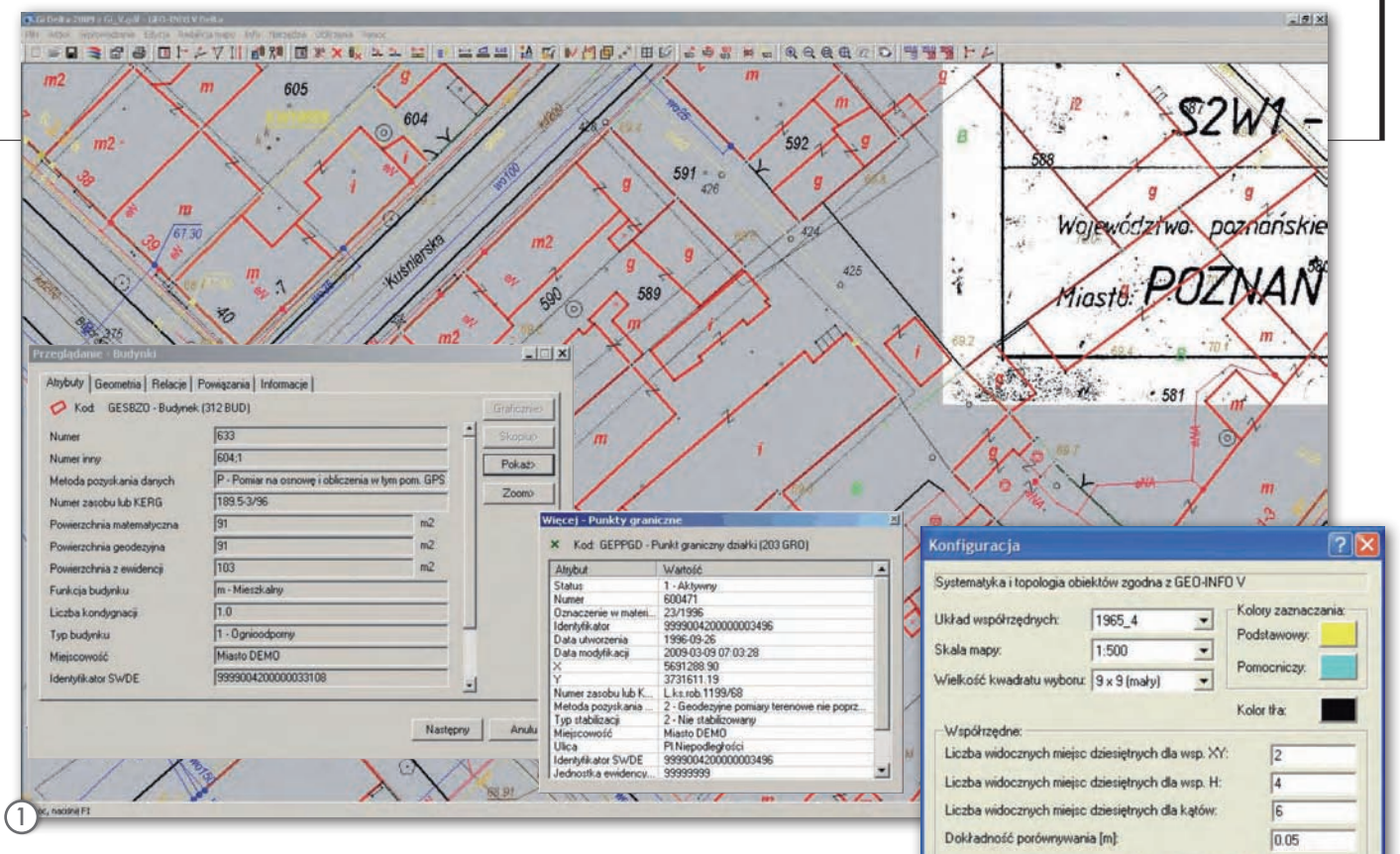

mieć współrzędne wpasowania w takim samym układzie jak układ aktywnego pliku. Można także wykonać automatyczną kompresję rastra, zapisując go w formatach plików binarnych: GDF (baza danych i raster) i GDR (tylko raster).

GEO-INFO V Delta umożliwia redakcję kartograficzną opisów obiektów i zapisanie jej w bazie danych, co skutkuje przekazaniem zmian redakcyjnych do ODGiK, z którego otrzymano zasób źródłowy.

Program pozwala na tworzenie historii zasobu numerycznego, gdyż wykonane w nim zmiany na obiektach otrzymanych z ODGiK, przeniesione do zasobu ośrodka w trybie *Zmiany*, wygenerują kolejną wersję obiektu. Obiekt usuwany nie ginie bezpowrotnie z bazy danych, tylko przenoszony jest do historii w czasie importu do bazy danych w ODGiK. Mechanizm przenoszenia modyfikacji obiektu (geometrii i danych opisowych, usuwanie) oraz zmian redakcji bazuje na zapisie daty modyfikacji oraz na niepowtarzalnych identyfikatorach obiektów standardu SIP GEO-INFO V.

W programie GEO-INFO V Delta możliwe jest tworzenie i modyfikacja relacji logicznych, wiążących obiekty między sobą np.: budynek – punkt adresowy, studzienka kanalizacyjna – właz, podpora jednosłupowa – latarnia.

GEO-INFO V Delta umożliwia definiowanie obiektów o niepowtarzalnej "geometrii wielokrotnej". Dotyczy to przede wszystkim przewodów uzbrojenia terenu "w obrysie". W definicji takiego obiektu znajduje się jednocześnie geometria obrysu tego przewodu i jego oś.

biektowe zarządzanie zasobem umożliwia przeglądanie bazy danych według dowolnie konstruowanych przez użytkownika zapytań oraz oferuje automatycznie budowaną w tle topologię, co z kolei pozwala na pozyskiwanie z rekordu obiektu informacji o jego powiązaniach topologicznych z innymi obiektami. Obiektowe widzenie zasobu pozwala na zmianę kodu, która nie niszczy identyfikatora obiektu i – traktowana jako modyfikacja – jest przenoszona do bazy danych właściciela zasobu (ODGiK). Wskazanie dowolnego punktu na mapie umożliwia pozyskanie informacji o wszystkich obiektach powierzchniowych otaczających ten punkt.

Grafika mapy jest w znacznym stopniu zgodna ze standardem K-1, co umożliwia natychmiastowy wydruk. W aktualnej wersji można wydrukować dowolny fragment mapy w skali lub wpasowany w format papieru.

Program pozwala zaznaczyć na mapie obiekty wybrane według kryteriów użytkownika. Umożliwia przeglądanie bazy danych i definiowanie własnych formatów raportów w celu tworzenia wykazów obiektów wybranych z bazy danych dowolnym, skonstruowanym przez użytkownika filtrem. Raporty można zapisać do pliku w formatach: HTML, TXT, CSV lub skierować na drukarkę. Można tworzyć i zapisywać własne, często używane konfiguracje filtrów, co ułatwia szybkie, rutynowe wyszukiwania obiektów.

Operator programu ma do dyspozycji procedurę konfigurowania domyślnych parametrów programu (rys. 2), m.in.:

Wyświetlaj nazwę dla obiektów punktowych w miejsce opisów Wysokość tekstu nazwy: Katalog robót. | D:\DELTA 2009\ROBOTY V Automatyczne zapisywanie co 10  $min$ V Utwórz kopię zapasową przy każdym zapisie OK Anuluj

Liczba kasowanych końcowych cyfr dla współrzędnej X:

 $\sqrt{2}$ Y.  $\sqrt{2}$ 

Zmień.

2

 $\bullet$ skali mapy,

Vyświetlaj grubości linii Bieżąca czcionka tekstów mapy Anal Narrow, Normalno

 $\bullet$ dokładności kontroli porównywania współrzędnych,

 $\bullet$ liczby widocznych miejsc dziesiętnych,

lczęstotliwości automatycznego zapisu mapy/bazy danych oraz tworzenia kopii zapasowej.

W programie umieszczono wiele kontroli automatycznych, działających podczas wypełniania atrybutów obiektów, zapisu ich do bazy danych, eksportu i zapisu mapy/bazy danych. Udostępniono także kontrole uruchamiane przez operatora: np.: przylegania obiektów, porównania współrzędnych. Wspomagają one użytkownika programu, minimalizując błędy geometryczne i informacyjne tworzonego zasobu numerycznego.

Przy zakupie lub aktualizacji programu GEO-INFO V Delta w 2009 roku producent oferuje promocje – szczegóły na stronie internetowej www.geo-info.pl

Aleksander Danielski (SYSTHERM INFO Sp. z o.o.)